# **L'informatique à l'ÉCM**

#### **Voir aussi** :

- Tutoriels :
	- Unix :
		- **[Initiation Unix](https://wiki.centrale-med.fr/informatique/lib/exe/fetch.php?tok=085c3b&media=https%3A%2F%2Finformatique.centrale-marseille.fr%2Ftutos%2Fpost%2Finitiation-linux.html)**
		- **[Environnement Unix](https://wiki.centrale-med.fr/informatique/public:unix:accueil)**
	- Python :
		- [Python](https://wiki.centrale-med.fr/informatique/lib/exe/fetch.php?tok=005a64&media=https%3A%2F%2Finformatique.centrale-marseille.fr%2Ftutos%2Fpost%2Fpython-bases.html)
		- **[Python et son environnement](https://wiki.centrale-med.fr/informatique/public:python:accueil)**
	- $\circ$  Java :
		- [Java et son environnement](https://wiki.centrale-med.fr/informatique/public:java:accueil)
- Environnements de programmation:
	- [Installer Python et Pycharm chez soi](https://wiki.centrale-med.fr/informatique/lib/exe/fetch.php?tok=915168&media=https%3A%2F%2Finformatique.centrale-marseille.fr%2Ftutos%2Fpost%2Finstaller-python-pycharm-chez-soi.html)
	- [Utiliser Pycharm](https://wiki.centrale-med.fr/informatique/lib/exe/fetch.php?tok=4939ca&media=https%3A%2F%2Finformatique.centrale-marseille.fr%2Ftutos%2Fpost%2Futilisation-pycharm-bases.html)
	- [Les tests unitaires](https://wiki.centrale-med.fr/informatique/lib/exe/fetch.php?tok=9aa07e&media=https%3A%2F%2Finformatique.centrale-marseille.fr%2Ftutos%2Fpost%2Fpython-tests.html)

## **Les cours**

## **Première Année**

[Algorithmes](https://wiki.centrale-med.fr/informatique/public:tc-algorithmes)

[Programmation Orientée Objet](https://wiki.centrale-med.fr/informatique/public:mco-2:modelisation_et_conception_objet)

[Gestion des Données Numériques](https://wiki.centrale-med.fr/informatique/public:tc-donnees)

## **Deuxième Année**

[Stockage et Traitement des Données](https://wiki.centrale-med.fr/informatique/public:std-3:stockage_et_traitement_des_donnees)

[Développement Web](https://wiki.centrale-med.fr/informatique/public:developpement_web)

[Neurosciences Computationnelles](https://wiki.centrale-med.fr/informatique/public:neurosciences_computationnelles)

[Fouille de Textes](https://wiki.centrale-med.fr/informatique/restricted:ri)

[Projets S8](https://wiki.centrale-med.fr/informatique/public:projets_s8)

## **Troisième Année**

#### [Recherche d'information](https://wiki.centrale-med.fr/informatique/public:recherche_d_information)

#### [2018-19](https://wiki.centrale-med.fr/informatique/private:tc_info)

From:

<https://wiki.centrale-med.fr/informatique/> - **WiKi informatique**

Permanent link: **[https://wiki.centrale-med.fr/informatique/public:tc\\_info\\_2017](https://wiki.centrale-med.fr/informatique/public:tc_info_2017)**

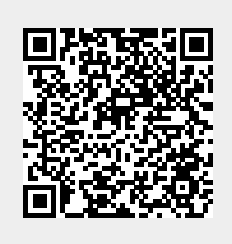

Last update: **2021/01/12 22:52**